# Release GC-PrevuePlus v13.4 **Notes**

## **Table of Contents**

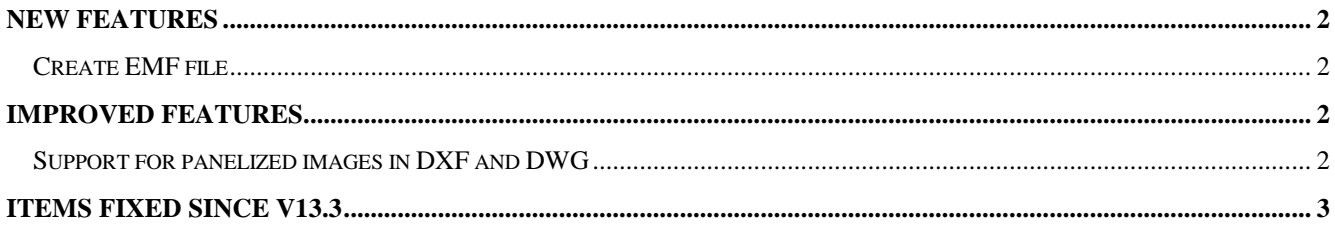

## **New Features**

#### **Create EMF file**

An output for an Enhanced Windows MetaFile (.EMF) has been added to the Print Preview dialog. Making use of all the settings available in the Print Preview Dialog, the function creates a file in EMF format. Depending on the settings entered by the user, EMF files are automatically named with the Physical layer name upon output or a user-defined name if multiple layers are combined into the image file.

### **Improved features**

#### **Support for panelized images in DXF and DWG**

Both the import and export algorithms for DXF and DWG have been updated to add support for the export of DXF and DWG files in the 64 bit versions of all products. This updating also allowed for the export of panelized images (using the virtual step and repeat method) to DXF or DWG. The Export > Enhanced DXF/DWG dialog now contains an option to export the panels in quick mode or full mode.

## **Items Fixed since v21.3**

This list is customer reported issues fixed for this release.

#252 Modified the import of Gerber file polygons to no longer ignore a zero move after the completion of a polygon chain but now to treat this incidence as the start of the next new polygon chain.

#249 A series of copy and paste function lead to more than two instances of the same D-Code in an aperture list. This led to incorrect RS-274X output. Two instances was already correctly handled. This approach has now been extended to repeats >2.

#239 Fixed an issue regarding interaction of contours when importing a DPF file.

#234 Fixed the Tool Table Assistant to correctly assign non-plated holes. The function was working correctly if the Plated differentiator was defined but not if the non-plated differentiator was assigned.

#233 Using a rectangle aperture to draw a line gave an incorrect image result when step and repeats with a 90 degree rotation. Fixed.

#231 Fixed an issue where a custom aperture (bowtie shape) was being created as a custom pad with an offset datum point. This then reported incorrect extents for the aperture.